## **RECURSOS WEB DESTACADOS**

## **@NephJC**

## Rafael Santamaría

Unidad de Gestión Clínica de Nefrología. Hospital Universitario Reina Sofía. Córdoba.

## NefroPlus 2015;7(1):105-6

@NephJC es un foro a través de Twitter orientado a nefrólogos y especialidades relacionadas, donde se realiza una revisión crítica y una discusión de publicaciones de interés (figura 1). Está abierto a cualquiera interesado en el tema propuesto. Hasta el momento han participado en las discusiones nefrólogos, residentes de nefrología, cardiólogos, internistas, urólogos, radiólogos y farmacólogos.

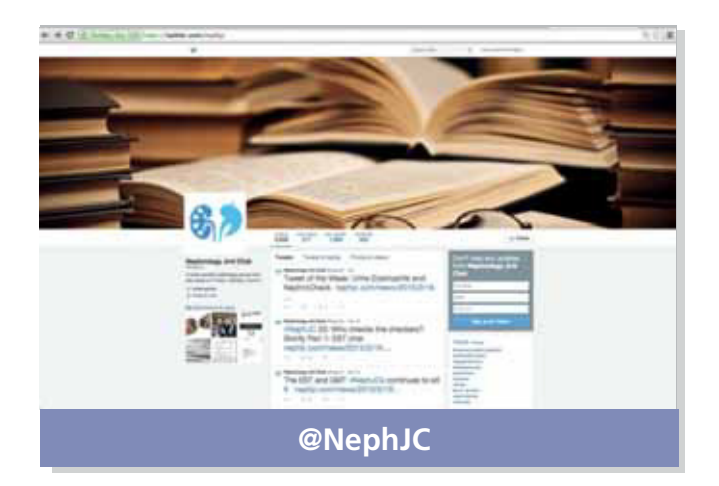

**Figura 1. Cuenta de Twitter de @NephJC.**

Las sesiones de NephJC tienen lugar cada dos martes a las 9 p. m. (eastern time) y el siguiente miércoles a las 8 p. m. (meridiano de Greenwich). Una semana antes de la discusión a través de Twitter, los coordinadores anuncian la publicación que se va a tratar junto con más información relacionada en la página www.nephjc.com e invitan a formular comentarios y cuestiones que serán discutidas en directo durante la sesión (figura 2).

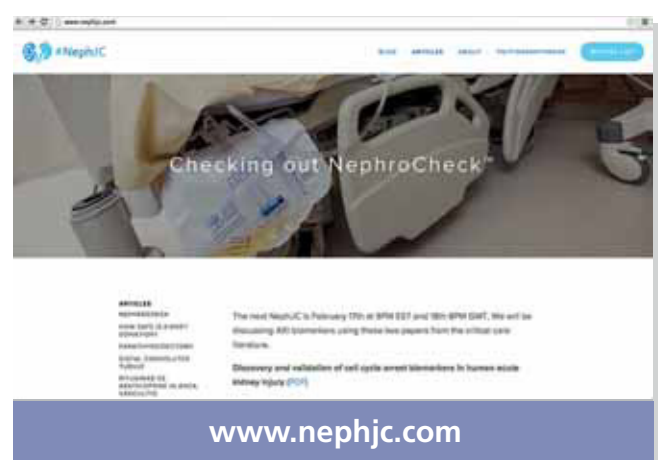

**Figura 2. Página web www.nephjc.com.**

Participar en la discusión es sencillo y está abierto a todos. Es necesario tener una cuenta de Twitter y se aconseja usar alguna utilidad para seguir un hashtag en tiempo real, tipo http://twubs.com/ o http://www.tchat.io/.

**Correspondencia:** Rafael Santamaría UGC de Nefrología. Hospital Universitario Reina Sofía. Avda. Menéndez Pidal s/n. 14005 Córdoba. rsantamariao@gmail.com

Al finalizar la sesión, todos los comentarios son recopilados y publicados en la página web (figura 3).

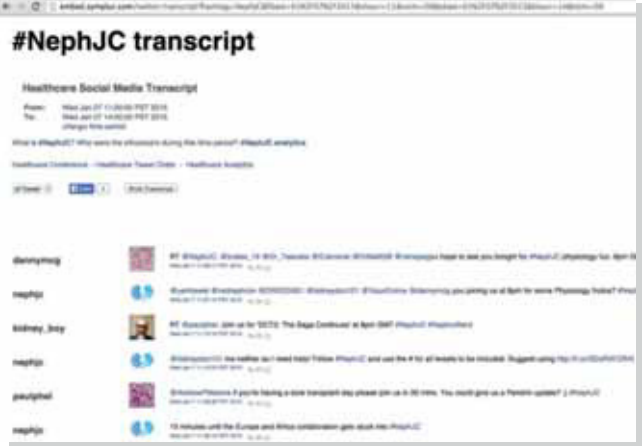

**Figura 3. Ejemplo de transcripción de la sesión a través de Twitter del día 7 de enero de 2015.**

Es coordinado por Joel Topf (@kidney\_boy) y Swapnil Hiremath (@hswapnil). Se puede encontrar información sobre las fechas y los temas de las próximas sesiones en www.nephjc.com, y sobre cómo participar en http: //www.nephjc.com/how-to/ (figura 4).

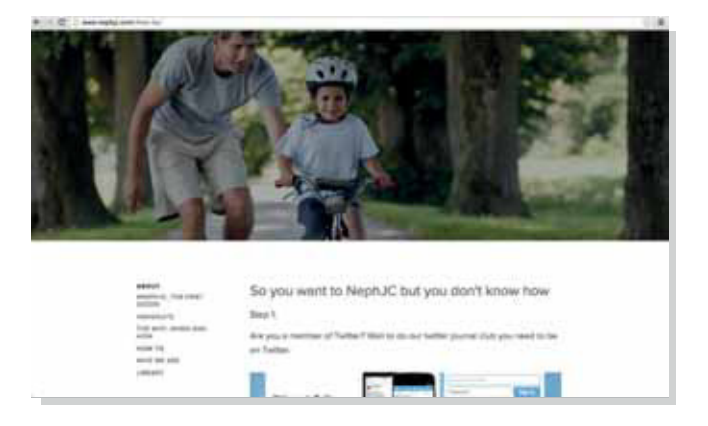

**Figura 4. Página web de ayuda para participar en las sesiones de @NephJC.**